# **Infrastructure - Task #2989**

Story # 2987 (Closed): Track CI use during release process

## **Add analytics tracker to Portal pages**

2012-06-20 14:19 - Dave Vieglais

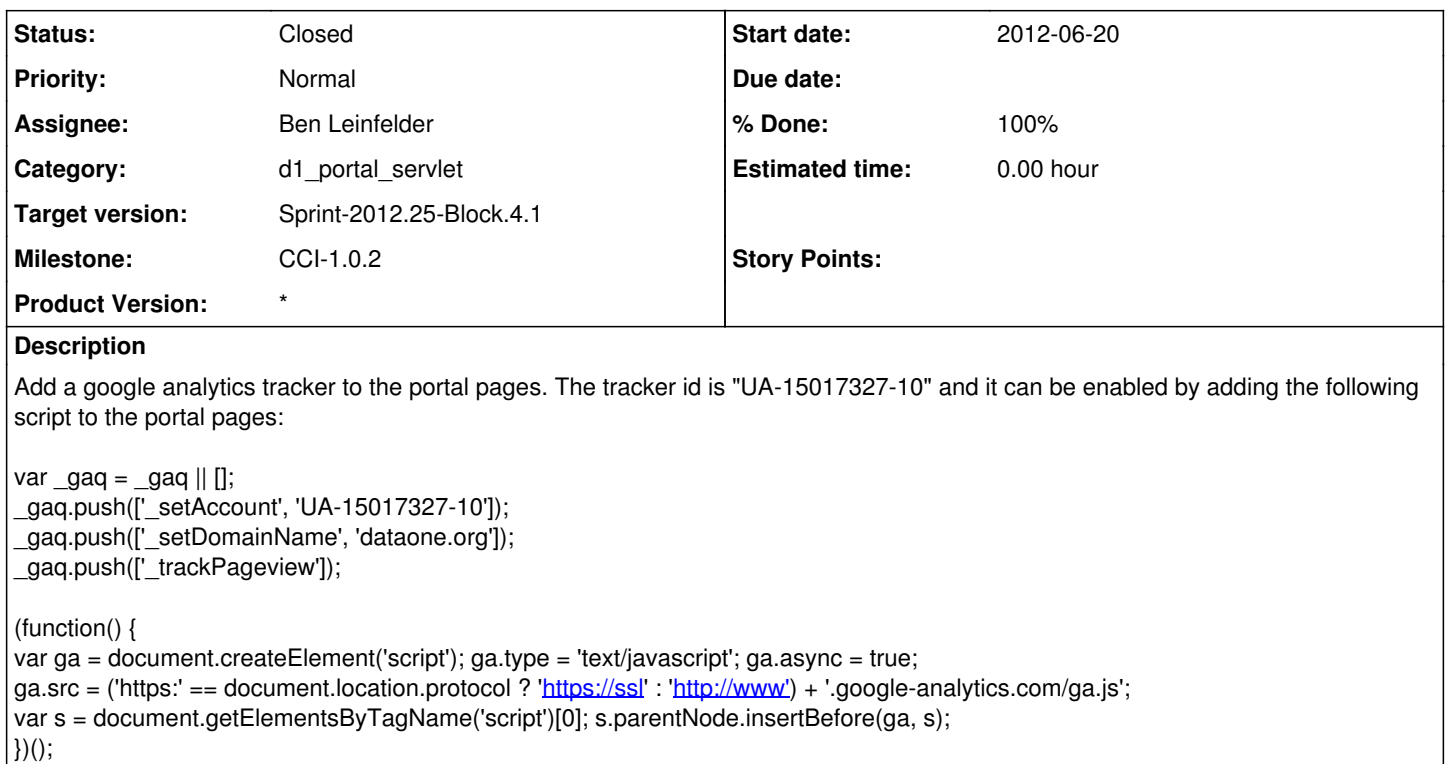

### **History**

#### **#1 - 2012-06-20 14:41 - Dave Vieglais**

For non-production environments, use tracker ID of "UA-15017327-13"

Environment can probably be determined by the host name, and the appropriate tracker id set accordingly

## **#2 - 2012-06-28 21:59 - Ben Leinfelder**

*- Status changed from New to In Progress*

in trunk for 1.1 release

## **#3 - 2012-06-28 22:05 - Ben Leinfelder**

*- Status changed from In Progress to Closed*

added to 1.0.x branch